<span id="page-0-1"></span>

**mean()** — Means, variances, and correlations

[Description](#page-0-0) [Syntax](#page-1-0) [Remarks and examples](#page-1-1) [Conformability](#page-2-0) [Diagnostics](#page-2-1) [Also see](#page-2-2)

# <span id="page-0-0"></span>**Description**

mean $(X, w)$  returns the weighted-or-unweighted column means of data matrix X, mean() uses quad precision in forming sums and so is very accurate.

variance  $(X, w)$  returns the weighted-or-unweighted variance matrix of X. In the calculation, means are removed and those means are calculated in quad precision, but quad precision is not otherwise used.

quadvariance  $(X, w)$  returns the weighted-or-unweighted variance matrix of *X*. Calculation is highly accurate; quad precision is used in forming all sums.

meanvariance(*X*, *w*) returns mean(*X*,*w*)\variance(*X*,*w*).

quadmeanvariance(*X*, *w*) returns mean(*X*,*w*)\quadvariance(*X*,*w*).

correlation $(X, w)$  returns the weighted-or-unweighted correlation matrix of X. correlation() obtains the variance matrix from variance().

quadcorrelation $(X, w)$  returns the weighted-or-unweighted correlation matrix of  $X$ . quadcorrelation() obtains the variance matrix from quadvariance().

In all cases, *w* specifies the weight. Omit *w*, or specify *w* as 1 to obtain unweighted means.

In all cases, rows of *X* or *w* that contain missing values are omitted from the calculation, which amounts to casewise deletion.

### <span id="page-1-0"></span>**Syntax**

```
real rowvector mean(X[, w])
real matrix variance(X[, w])
real matrix quadvariance(X, w)
real matrix meanvariance(X\vert, w\vert)
real matrix quadmeanvariance(X, w)
real matrix correlation(X[, w )
real matrix quadcorrelation(X, w)
```
where

- *X*: *real matrix X* (rows are observations, columns are variables)
- *w*: *real colvector w* and is optional

### <span id="page-1-1"></span>**Remarks and examples [stata.com](http://stata.com)**

### 1. There is no quadmean() function because mean(), in fact, is quadmean(). The fact that mean() defaults to the quad-precision calculation reflects our judgment that the extra computational cost in computing means in quad precision is typically justified.

2. The fact that variance() and correlation() do not default to using quad precision for their calculations reflects our judgment that the extra computational cost is typically not justified. The emphasis on this last sentence is on the word typically.

It is easier to justify means in part because the extra computational cost is less: there are only *k* means but  $k(k+1)/2$  variances and covariances.

3. If you need just the mean or just the variance matrix, call mean() or variance() (or quadvari $ance()$ ). If you need both, there is a CPU-time savings to be had by calling meanvariance() instead of the two functions separately (or quadmeanvariance() instead of calling mean() and quadvariance()).

The savings is not great—one mean() calculation is saved—but the greater rows( $X$ ), the greater the savings.

Upon getting back the combined result, it can be efficiently broken into its components via

```
: var = meanvariance(X): means = var[1..]: var = var[|2,1, ..., 1]
```
## <span id="page-2-0"></span>**Conformability**

 $mean(X, w)$ :  $X: n \times k$ *w*:  $n \times 1$  or  $1 \times 1$  (optional,  $w = 1$  assumed) *dt*:  $1 \times k$  $result:$  $variance(X, w)$ , quadvariance(*X*, *w*), correlation(*X*, *w*), quadcorrelation(*X*, *w*):  $X: n \times k$ *w*:  $n \times 1$  or  $1 \times 1$  (optional,  $w = 1$  assumed) *dt*:  $k \times k$  $result:$ meanvariance( $X$ ,  $w$ ), quadmeanvariance( $X$ ,  $w$ ):  $X: n \times k$ *w*:  $n \times 1$  or  $1 \times 1$  (optional,  $w = 1$  assumed) *result*:  $(k+1) \times k$ 

## <span id="page-2-1"></span>**Diagnostics**

<span id="page-2-2"></span>All functions omit from the calculation rows that contain missing values unless all rows contain missing values. Then the returned result contains all missing values.

### **Also see**

[M-4] **[Statistical](https://www.stata.com/manuals/m-4statistical.pdf#m-4Statistical)** — Statistical functions

Stata, Stata Press, and Mata are registered trademarks of StataCorp LLC. Stata and Stata Press are registered trademarks with the World Intellectual Property Organization of the United Nations. StataNow and NetCourseNow are trademarks of StataCorp LLC. Other brand and product names are registered trademarks or trademarks of their respective companies. Copyright  $\odot$  1985–2023 StataCorp LLC, College Station, TX, USA. All rights reserved.

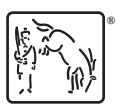

For suggested citations, see the FAQ on [citing Stata documentation](https://www.stata.com/support/faqs/resources/citing-software-documentation-faqs/).